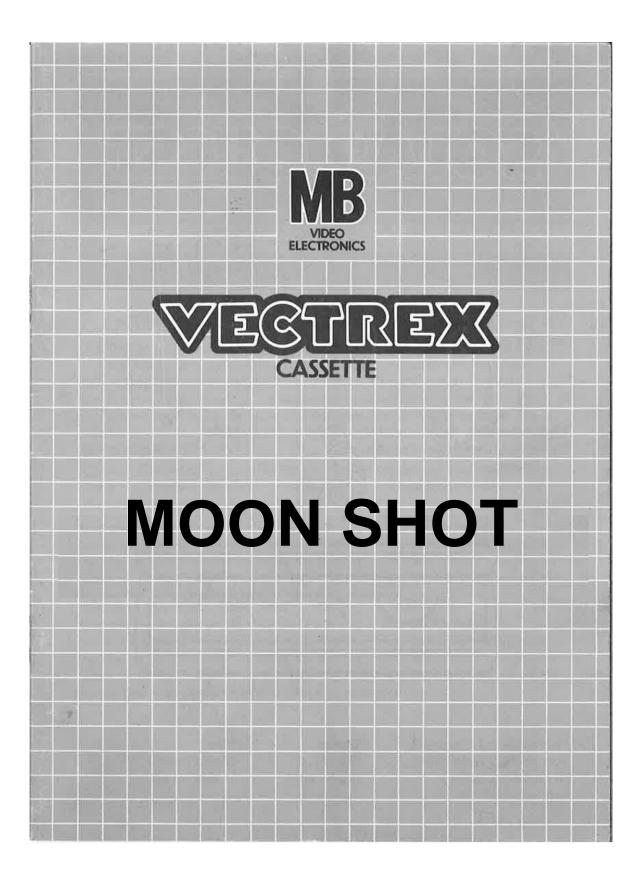

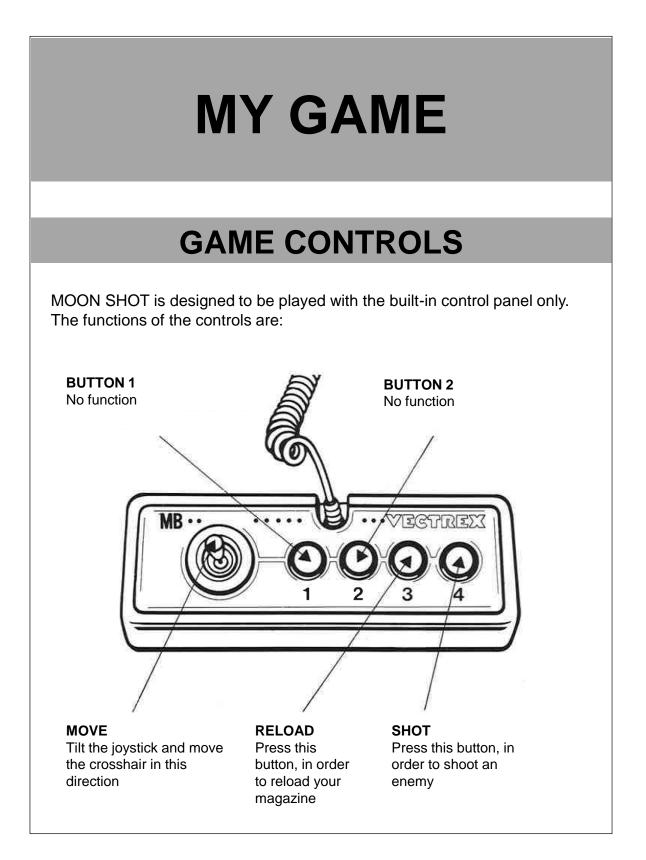

### **HOW TO PLAY**

#### PLAYER SELECTION

The game is made for up to two players. The amount of players can be set by pressing Button 1.

### GAME PLAY

Earth is being threatened by enemies from the moon. Now it is up to you to protect Earth from invaders, therefore you are sent to the moon. Shoot as many enemies as possible. Humanity will thank you. Avoid shooting astronauts, they are waving a flag. Some other Earth generals are launching nuclear weapons into space, avoid them too. They will end any life, including yours. Keep in mind that you don't have an infinite number of bullets, so check your magazine and, if needed, reload your weapon. Reloading your weapon takes 5 seconds. Keep an eye on the time, if you don't reach the level score within the given time, the game will be over.

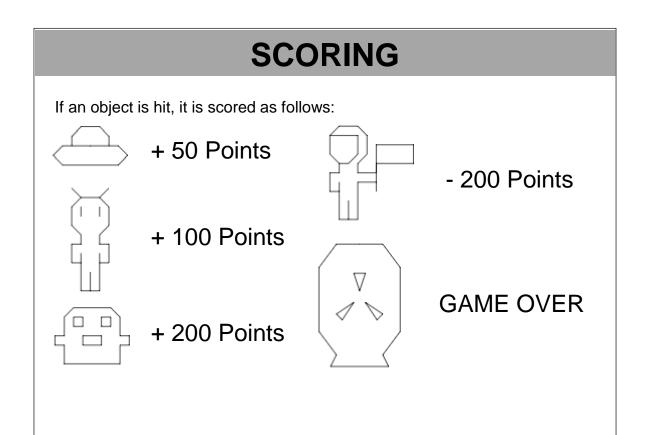

# **HIGH SCORE MEMORY**

As long as your machine is on, with the game cartridge in place, the highest score is retained. To see this score, press the Reset button. When the machine is turned off and the cartridge removed, the score is lost.

## **RESTARTING THE GAME**

To restart a completed game with the same number of players and the same game option, press any of the four buttons once the game is over. If you wish to restart the game before it is completed, or change the number of players or the game option, press the Reset button.

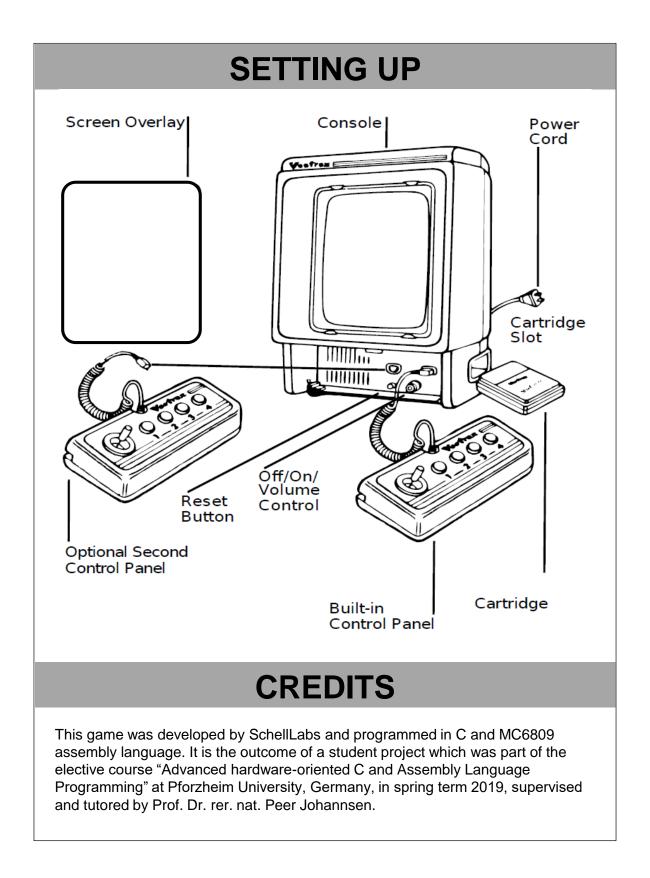

|                                                                                                    |                                                                                                    | a lange strength income                                                                                                    |                                                   |                                                                                                    |                                                                                                    |
|----------------------------------------------------------------------------------------------------|----------------------------------------------------------------------------------------------------|----------------------------------------------------------------------------------------------------|---------------------------------------------------|----------------------------------------------------------------------------------------------------|----------------------------------------------------------------------------------------------------|
|                                                                                                    |                                                                                                    |                                                                                                    |                                                   |                                                                                                    |                                                                                                    |
|                                                                                                    |                                                                                                    |                                                                                                    |                                                   |                                                                                                    |                                                                                                    |
|                                                                                                    |                                                                                                    |                                                                                                    |                                                   |                                                                                                    |                                                                                                    |
|                                                                                                    |                                                                                                    |                                                                                                    |                                                   |                                                                                                    | 1.00                                                                                                    |
|                                                                                                    |                                                                                                    |                                                                                                    |                                                   |                                                                                                    |                                                                                                    |
|                                                                                                    |                                                                                                    |                                                                                                    |                                                   |                                                                                                    |                                                                                                    |
|                                                                                                    |                                                                                                    |                                                                                                    |                                                   |                                                                                                    |                                                                                                    |
|                                                                                                    |                                                                                                    |                                                                                                    |                                                   |                                                                                                    |                                                                                                    |
|                                                                                                    |                                                                                                    |                                                                                                    |                                                   |                                                                                                    |                                                                                                    |
|                                                                                                    |                                                                                                    |                                                                                                    |                                                   |                                                                                                    |                                                                                                    |
|                                                                                                    |                                                                                                    |                                                                                                    |                                                   |                                                                                                    |                                                                                                    |
|                                                                                                    |                                                                                                    |                                                                                                    |                                                   |                                                                                                    |                                                                                                    |
|                                                                                                    |                                                                                                    |                                                                                                    |                                                   | in the second second se |                                                                                                    |
| 100 10 10 10 10 10 10 10 10 10 10 10 10                                                                                                    |                                                                                                    |                                                                                                    |                                                   |                                                                                                    |                                                                                                    |
|                                                                                                    |                                                                                                    |                                                                                                    |                                                   |                                                                                                    |                                                                                                    |
|                                                                                                    |                                                                                                    |                                                                                                    |                                                   |                                                                                                    |                                                                                                    |
|                                                                                                    |                                                                                                    |                                                                                                    |                                                   |                                                                                                    |                                                                                                    |
|                                                                                                    |                                                                                                    |                                                                                                    |                                                   |                                                                                                    |                                                                                                    |
|                                                                                                    |                                                                                                    |                                                                                                    |                                                   | 11                                                                                                    |                                                                                                    |
|                                                                                                    |                                                                                                    |                                                                                                    |                                                   |                                                                                                    |                                                                                                    |
| the second second                                                                                                    |                                                                                                    |                                                                                                    |                                                   |                                                                                                    |                                                                                                    |
|                                                                                                    | and the second second                                                                                                    | the second                                                                                                    |                                                   |                                                                                                    |                                                                                                    |
|                                                                                                    |                                                                                                    |                                                                                                    |                                                   |                                                                                                    |                                                                                                    |
|                                                                                                    | all all all all all all all all all all                                                                                                    |                                                                                                    | Carlor States                                     |                                                                                                    |                                                                                                    |
|                                                                                                    | STR.                                                                                                    |                                                                                                    |                                                   |                                                                                                    |                                                                                                    |
|                                                                                                    |                                                                                                    |                                                                                                    |                                                   |                                                                                                    |                                                                                                    |
|                                                                                                    |                                                                                                    |                                                                                                    |                                                   |                                                                                                    |                                                                                                    |
|                                                                                                    |                                                                                                    |                                                                                                    |                                                   |                                                                                                    |                                                                                                    |
|                                                                                                    |                                                                                                    |                                                                                                    |                                                   |                                                                                                    |                                                                                                    |
|                                                                                                    |                                                                                                    |                                                                                                    |                                                   |                                                                                                    |                                                                                                    |
|                                                                                                    |                                                                                                    |                                                                                                    |                                                   | 1. 1                                                                                                    |                                                                                                    |
|                                                                                                    |                                                                                                    |                                                                                                    |                                                   |                                                                                                    |                                                                                                    |
|                                                                                                    |                                                                                                    |                                                                                                    |                                                   |                                                                                                    |                                                                                                    |
|                                                                                                    |                                                                                                    | 8121-XML                                                                                                    | 483                                               |                                                                                                    |                                                                                                    |
|                                                                                                    |                                                                                                    |                                                                                                    |                                                   |                                                                                                    | Con Partice                                                                                                    |
|                                                                                                    |                                                                                                    |                                                                                                    |                                                   |                                                                                                    | 11                                                                                                    |
|                                                                                                    |                                                                                                    |                                                                                                    |                                                   |                                                                                                    | 1000                                                                                                    |
| and provide a state of the second second sec | summaries by the summer of the second statement of the summaries of the summaries of the su | of the local division of the local divisione | second linearity provides the second linearity of | Name of the Owner, Spinster, Spinste | the second second second second second second second second second second second second second second second se |